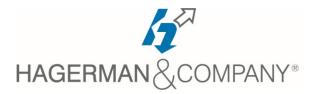

## **Revit® Structure New User Training**

## 3-day class

The Revit® Structure New User course introduces you to the basic building components of the software. The goal is to familiarize you with the tools required to create, modify, and document a parametric structural model. The examples and practices are designed to take you through a structural project from linking an architectural model through construction documentation.

- Introduction to Revit®
  - BIM and Revit<sup>®</sup>
  - Overview of the Interface
  - Opening and Saving Projects
  - Viewing Commands
- Starting a Structural Project
  - Selecting a Project Template
  - Linking and Importing Files
  - Linking in Revit® Models
  - Modifying Imported/Linked Files
  - Setting Up Levels
  - Creating Grids
- Working with Views
  - Understanding the Project Browser
    - Duplicating Views
    - Modify How the View Displays
    - Adding Callout Views
    - Creating Elevations and Sections
- Revit® Families
  - About Revit® Families
  - Loading Components
  - Modifying Components
  - Creating Additional Family Types in a Project
- Basic Sketching and Modify Tools
  - Adding General Model Elements
  - Working with Basic Modify Tools
  - Working with Additional Modify Tools
- Adding Columns
  - Adding Columns
    - Adding Isolated Footings
    - Copying and Monitoring Elements
    - Coordinating Linked Models

- Foundations
  - Modeling Walls
  - Modifying Walls
  - Adding Wall Footings
  - Adding Isolated Footings
- Structural Framing
  - Modeling Structural Framing
  - Modifying Structural Framing
  - Adding Trusses
- Adding Structural Slabs
  - Modifying Structural Slabs
  - Creating Shaft Openings
- Structural Reinforcement
  - Adding and Modifying Rebar
  - Reinforcing Walls, Floors and Slabs
  - Creating Construction Documents
    - Setting up Sheets
    - Placing and Modifying Views on Sheets
    - Swapping Views on a Sheet
    - Modifying Views and View Titles
    - Printing Sheets
- Working with Annotations
  - Dimensions and Text
    - Adding Detail Lines and Symbols
    - Creating Legends
- Adding Tags and Schedules
  - Adding Tags
  - Working with Schedules
  - Graphical Column Schedules
- Creating Details
  - Setting Up Detail Views
  - Adding Detail Components
  - Annotating Details

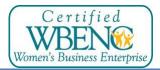